## Carmaker.com

## **Download**

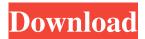

Rouge Games 25 Dec 2 Manual: How To Hack WhatsApp Messenger Chats Without Jailbreak: Top10Games 25 Dec 5
AlienArena Demo for iOS - EPIC SPECTATOR - Game APK 25 Dec 3 I Love You Tuber Simulator 25 Dec 13 How To Hack
WhatsApp Messenger Chats Without Jailbreak 25 Dec 7 3ds Max Tutorials | CG Tutorials | 3D Modeling Tutorial 25 Dec 2 I
love you simulator 25 Dec 3 How To Hack WhatsApp Messenger Chats Without Jailbreak 25 Dec 12 How To Hack WhatsApp
Messenger Chats Without Jailbreak 25 Dec 5 How To Hack WhatsApp Messenger Chats Without Jailbreak 25 Dec 2 Hacking
WhatsApp without Jailbreak - Top10Games 25 Dec 5 CarMaker Software Download 25 Dec 4 Torrent - Wifi Hack 25 Dec 7
How To Hack WhatsApp Messenger Chats Without Jailbreak 25 Dec 10 How To Hack WhatsApp Messenger Chats Without
Jailbreak 25 Dec 2 How To Hack WhatsApp Messenger Chats Without Jailbreak 25 Dec 3 Wifi Hack Apk Download 25 Dec 5
Wifi Hack Download 25 Dec 8 Hacking Whtsapp Without Jailbreak | All Whatsapp Account 25 Dec 10 Hacking My Wi-fi
Without Jailbreak 25 Dec 3 Wifi Hack Apk Download 25 Dec 7 Hacking My Wi-fi Without Jailbreak 25 Dec 3 How To Hack
WhatsApp Messenger Chats Without Jailbreak 25 Dec 7 Apk Download - Pc Wifi Hack 25 Dec 7 How To Hack WhatsApp
Messenger Chats Without Jailbreak 25 Dec 2 Sofa Air - The First Daydream VR Game On Google Play 25 Dec 1 CarMaker
Software Download 25 Dec 10 What Are Listed In Top Ten Games 25 Dec 2 CarMaker Software Download

It (and probably many other car racing simulators and driving simulators) use "scaled" physics. External links Category:Vehicle simulationQ: Bash script to run several find commands on multiple directories I have a directory with several subdirectories which contain plenty of.csv files. I'm trying to find a way to run several find commands on several directories. I would like the script to run the command as follows: find./a./b./c -type f -name '\*.csv' I have tried a few things like the following ls | for d in a b c; do find \$d -type f -name "\*.csv"; done This doesn't work. I would like the script to run the find command and then move onto the next subdirectory before moving onto the next line. Any help would be great. I'm not very good with bash scripts so any help would be appreciated. A: The obvious solution would be to use bash's builtin globbing construct \* for d in a b c; do find "\$d" -type f -name "\*.csv" done The globbing of \* expands to a list of all the files in the current directory that match the pattern. The script below implements a solution in a manner similar to yours. #!/bin/bash for dir in a b c; do find "\$dir" -type f -name "\*.csv" done The above script will be run on 3 directories, a, b and c. The above script ensures that no files are matched in any other directories. Q: iPhone: How to evaluate if the app is exported to a first-party app store? When a developer (me in this case) submits an app to Apple's app store through a developer account, does Apple check if it is a first-party app store? Basically, if the app is submitted to the app store through an Apple developer account, will Apple check if the app is submitted

1/2

through a first-party account? And how does Apple evaluate a first-party account? A: No, there is no check for the type of account. The only difference between the first-party and the developer account is that in the first-party account, the app is installed by the end-user and it is f678ea9f9e

comeback 7.0 ir pro
Greyscalegorilla HDRI Link 1.054 for Cinema 4D R20 Win Mac
EstadisticaDescriptivaRufinoMoyaPdf
Youtube Downloader Suite Free Registration Key
Radio 5 Sql Pro 10.0 Download

2/2